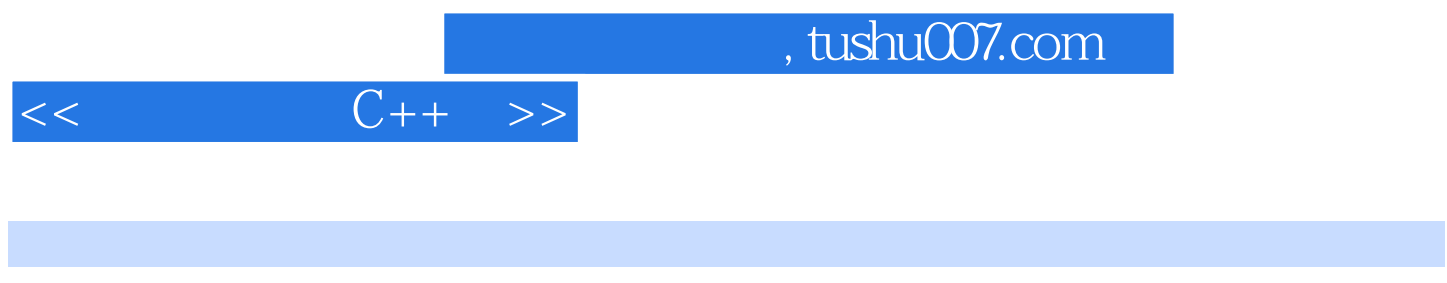

- $<<$   $C++$   $>>$
- 13 ISBN 9787560969954
- 10 ISBN 756096995X

出版时间:2011-5-5

页数:376

PDF

更多资源请访问:http://www.tushu007.com

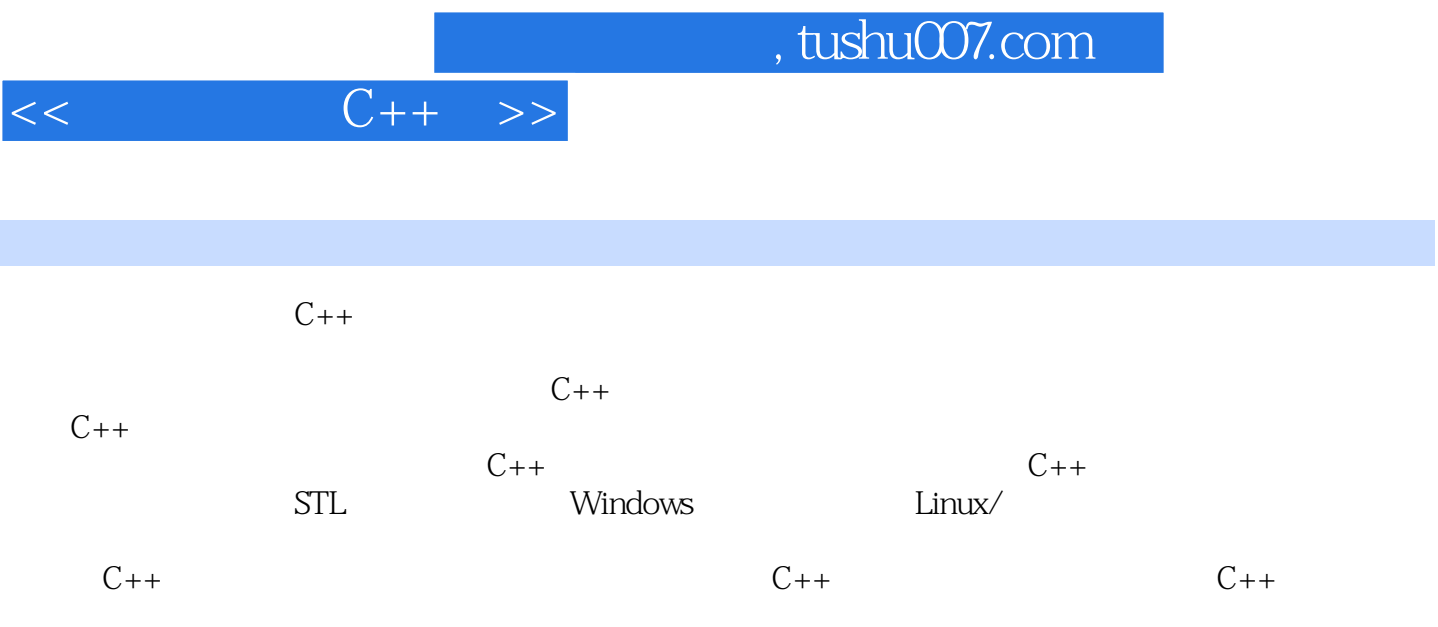

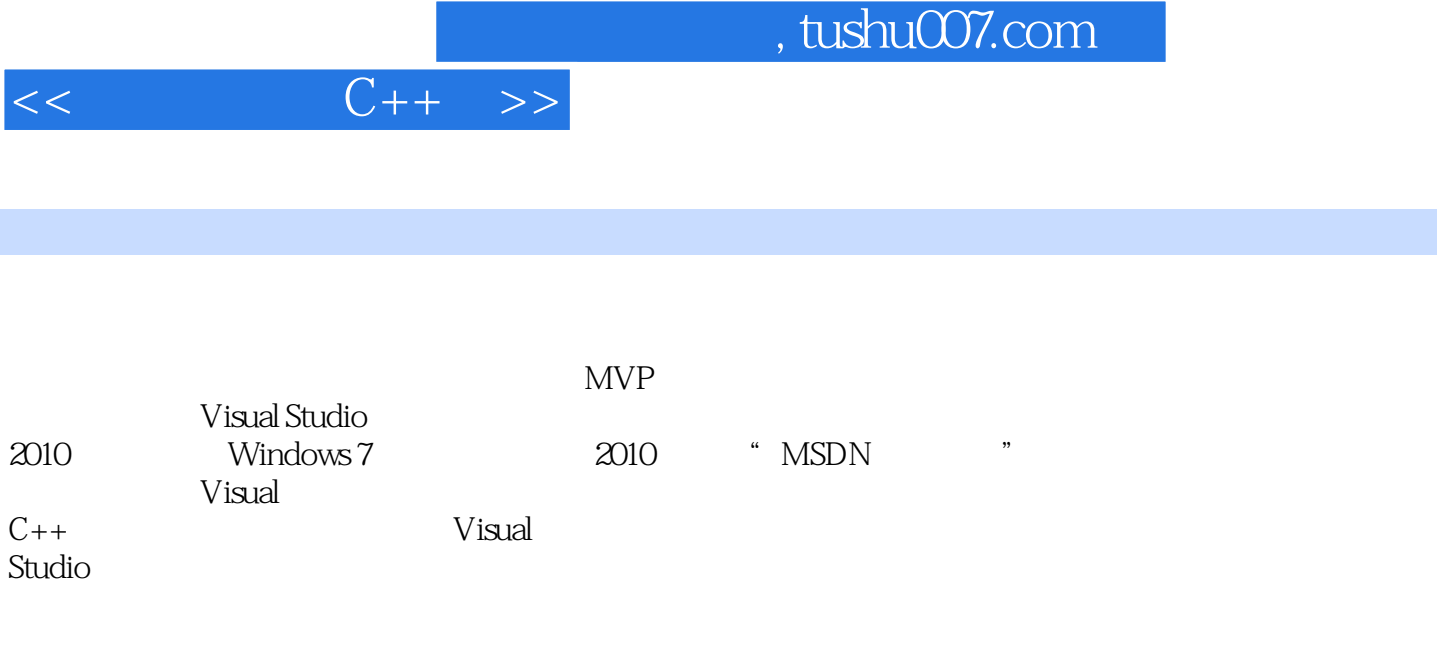

http://imcc.blogbus.com?

 $<<$   $C++$   $>>$ 

 $1$   $C_{++}$  $1$   $C++$  $1.1 C++$  $1.2 C++$  $1.2.1$  B C  $1.22 \quad C \quad C_{++}$ 1.2.3 C++ .NET Framework CLI  $1.24$   $C++0x$   $C++$  $1.25C++$  C#  $1.26C++$  $1.3C++$  $1.31$  Windows  $C_{++}$  $1.32$  Linux?  $C++$  $1.33 \, C++$  $1.4 \tC++$  $1.4.1$   $C++$  $1.42$  "  $C_{++}$  $1.43$  Google  $2$   $C_{++}$  $21 \tC++$  $2.1.1$  Visual Studio  $C++$  $21.2$   $C++$  $21.3C++$  = + +  $2.1.4$  $21.5C++$  $21.6$  ?  $2.2 \t/$  $22.1$ 22.2  $223 /$ 2.3 Wisual Studio  $231$  Visual  $C++$  $232$  Visual  $C++$  $24C++$ 24.1 Visual Assist 24.2 Visual Source Safe 2.4.3 CodeProject CodeGuru  $244C++$  MSDN 2  $C_{++}$  $3 \, C_{++}$  $31 C++$  $32<sub>2</sub>$  $321$ 322 323

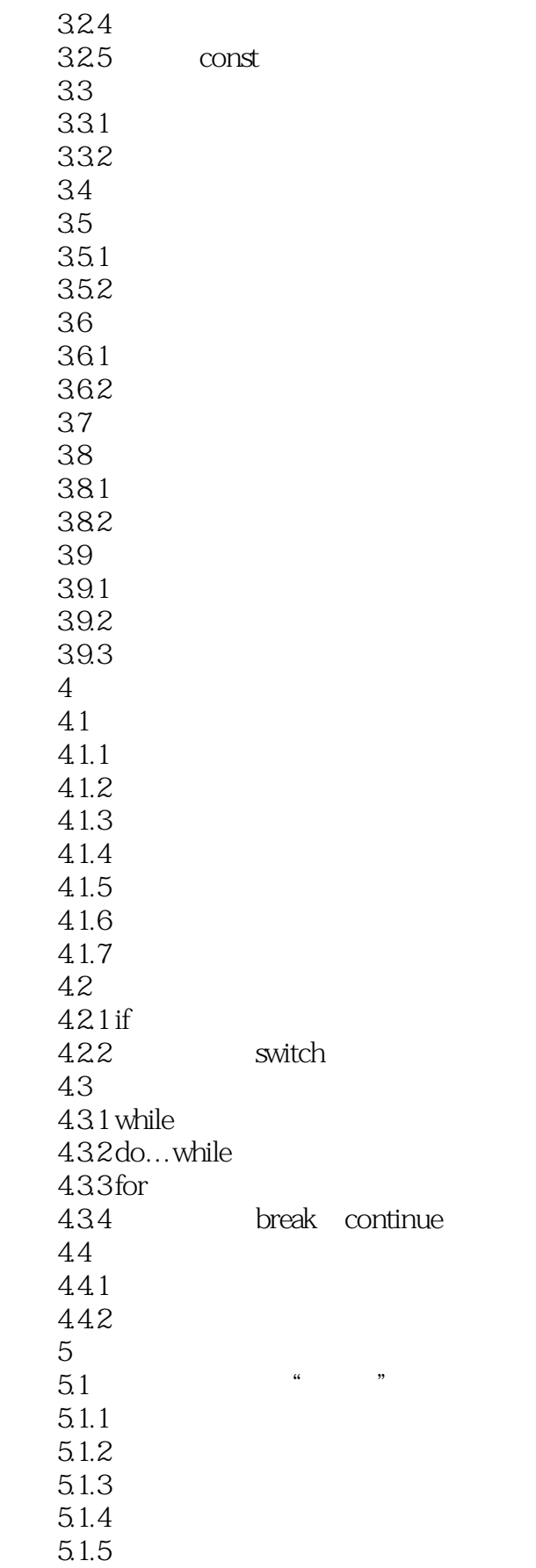

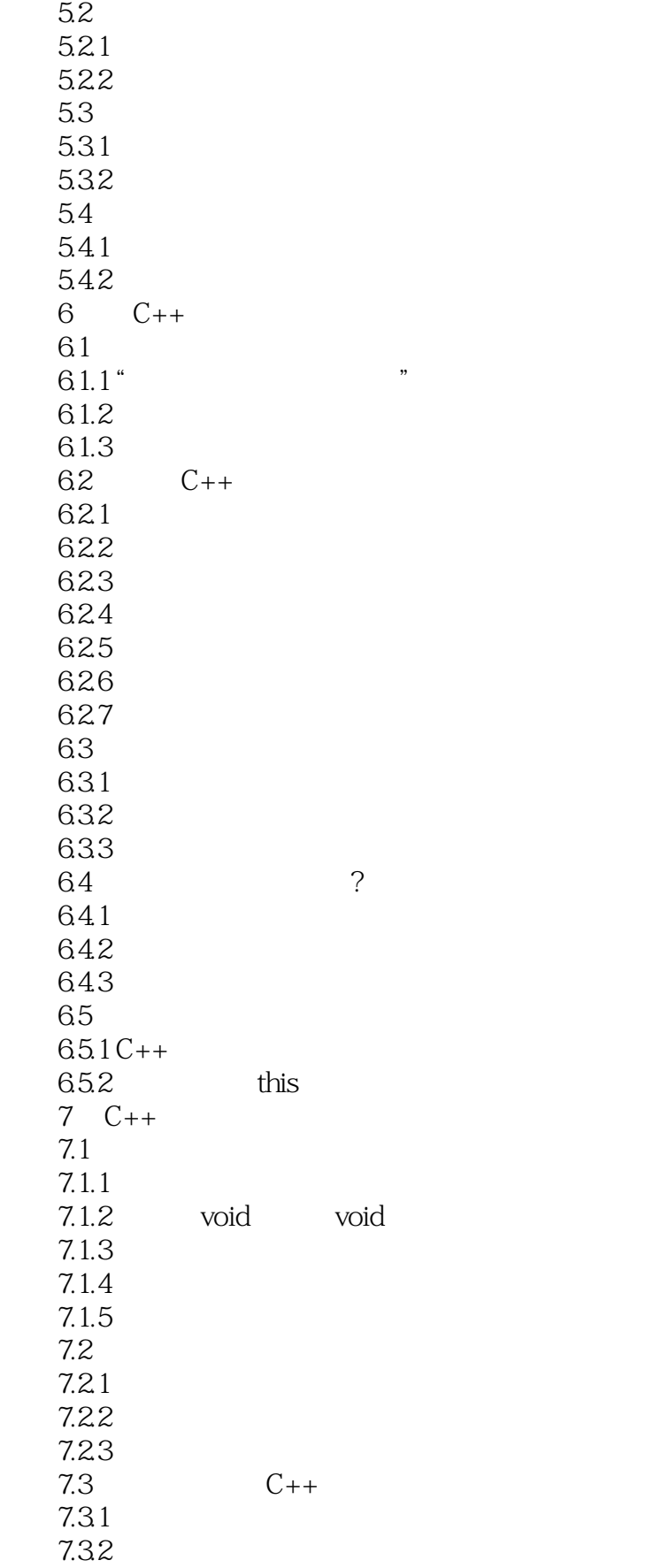

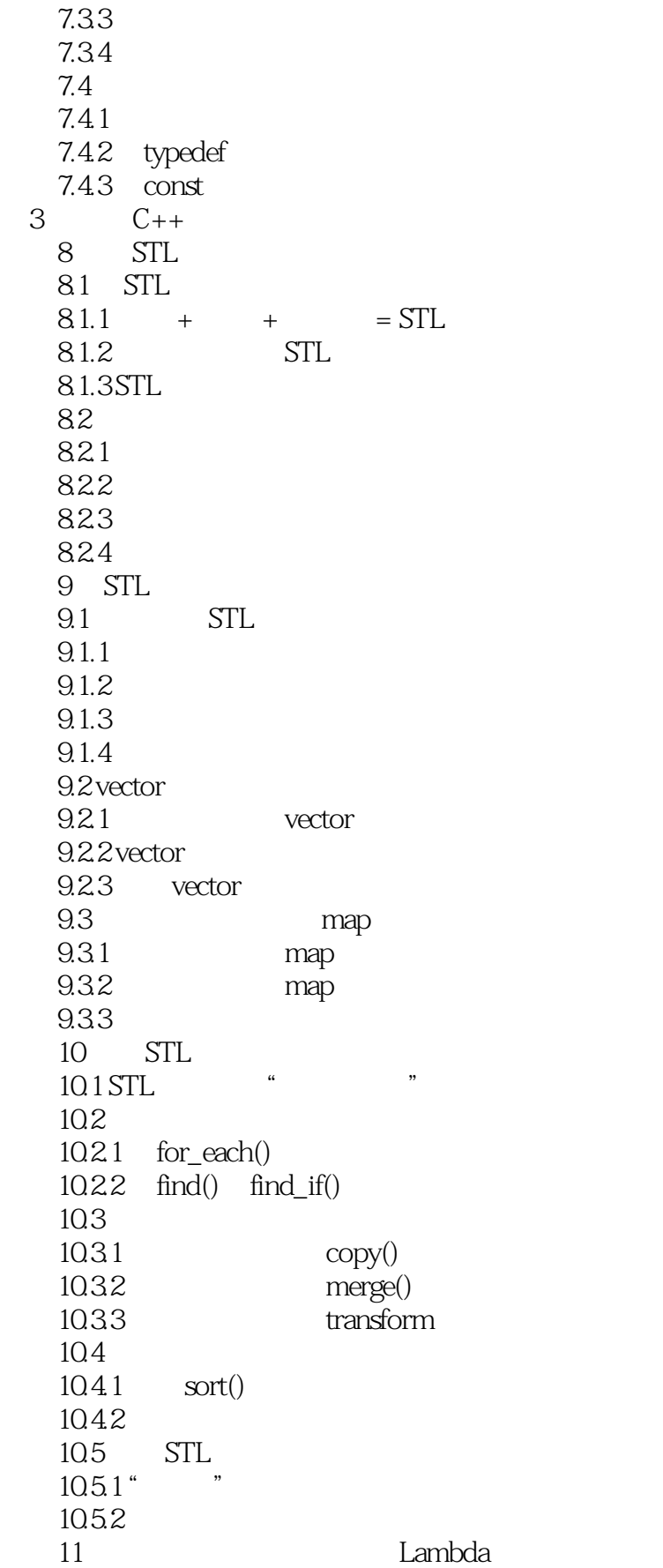

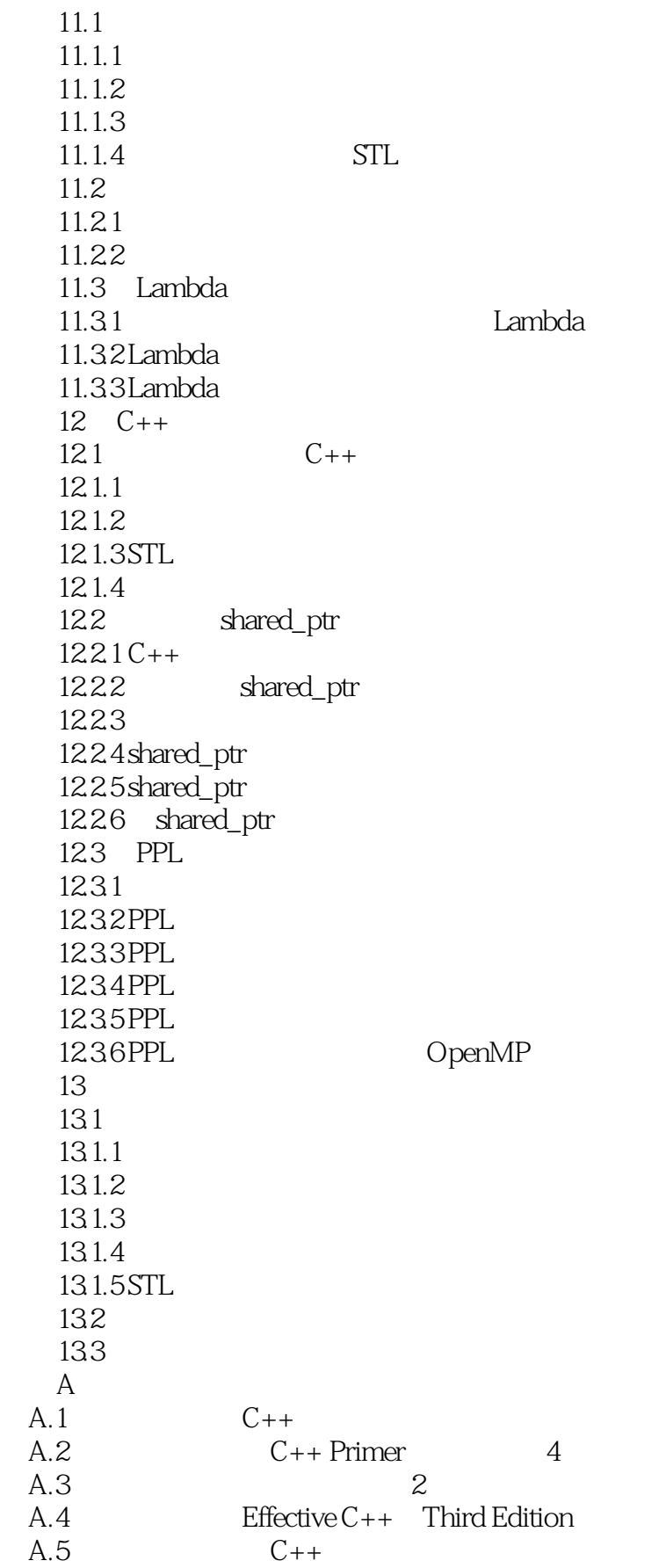

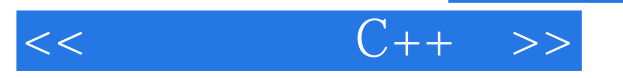

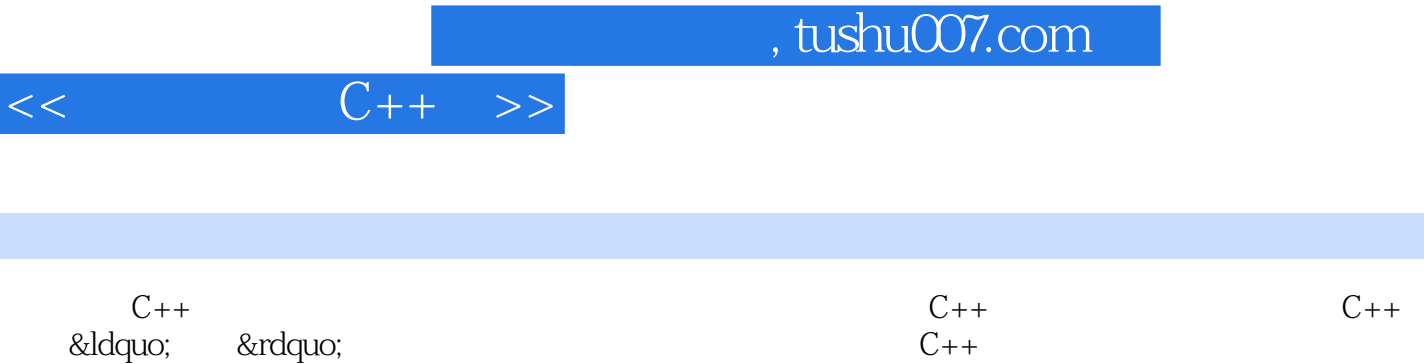

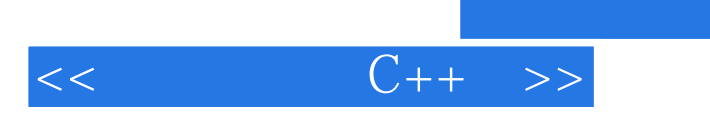

本站所提供下载的PDF图书仅提供预览和简介,请支持正版图书。

更多资源请访问:http://www.tushu007.com

, tushu007.com